**Zał. nr 2 do ZW 33/2012 Załącznik nr 2 do Programu kształcenia**

# **PROGRAM STUDIÓW**

### **WYDZIAŁ**: MECHANICZNO-ENERGETYCZNY

**KIERUNEK:** ENERGETYKA

**POZIOM KSZTAŁCENIA:** I stopień, studia inżynierskie

**FORMA STUDIÓW**: stacjonarna

**PROFIL:** ogólnoakademicki

**SPECJALNOŚĆ**: ENERGETYKA ROZPROSZONA

**JĘZYK STUDIÓW:** polski

Uchwała Rady Wydziału Mechaniczno-Energetycznego z dnia 26.09.2018 r.

Obowiązuje od 1.10.2018 r.

# **PROGRAM STUDIÓW**

## **1. Opis**

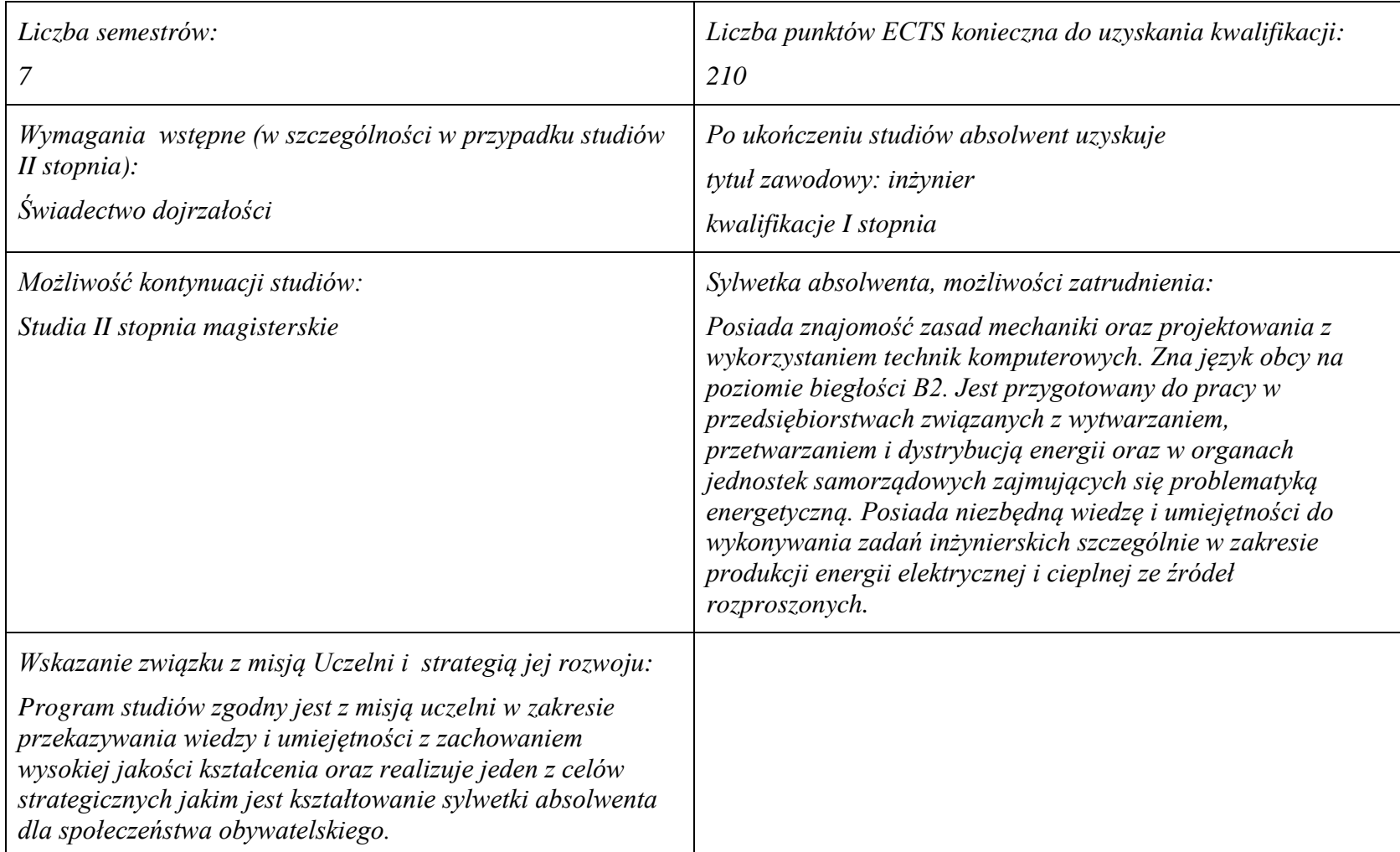

### **2. Dziedziny nauki i dyscypliny naukowe, do których odnoszą się efekty kształcenia:** Dziedzina nauki: nauki techniczne Dyscypliny naukowe: Energetyka

### **3. Zwięzła analiza zgodności zakładanych efektów kształcenia z potrzebami rynku pracy**

Zakładane efekty kształcenia zapewniają uzyskanie wiedzy i umiejętności z zakresu matematyki, fizyki i chemii, aplikowanych następnie do wiedzy i umiejętności technicznych z uwzględnieniem kompetencji społecznych. Program kształcenia wyposaża więc absolwenta w atrybuty umożliwiające mu dostosowanie się do dynamicznie zmieniających się wymagań rynku pracy.

## **4. Lista modułów kształcenia:**

## **4.1. Lista modułów obowiązkowych:**

## **4.1.1 Lista modułów kształcenia ogólnego**

**4.1.1.1 Moduł** *Przedmioty humanistyczno-menedżerskie (min. 1 pkt. ECTS):*

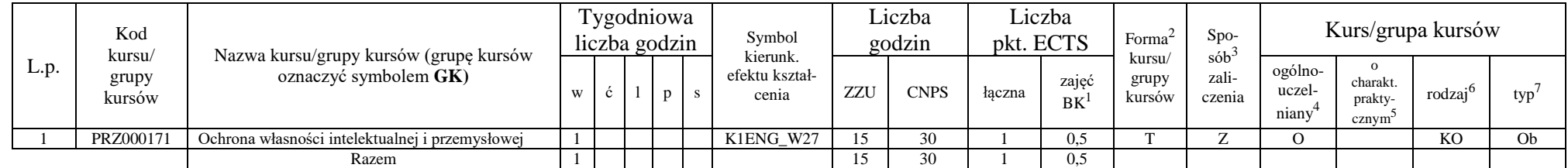

### **4.1.1.4** *Technologie informacyjne (min. 2 pkt ECTS):*

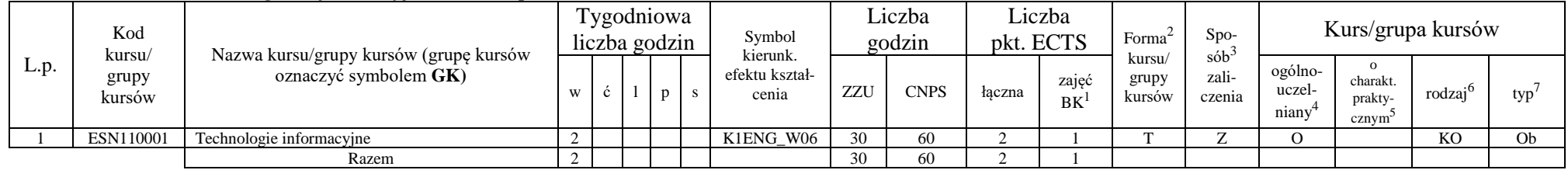

### **Razem dla modułów kształcenia ogólnego**

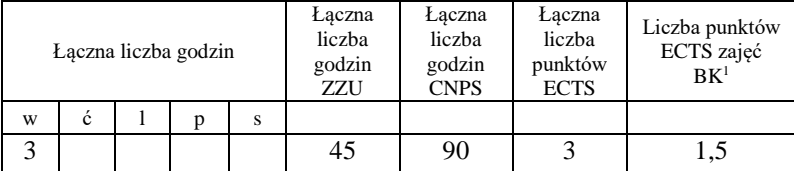

<sup>1</sup>BK –liczba punktów ECTS przypisanych godzinom zajęć wymagających bezpośredniego kontaktu nauczycieli i studentów  $2$ Tradycyjna – T, zdalna – Z

 ${}^{3}$ Egzamin – E, zaliczenie na ocenę – Z. W grupie kursów po literze E lub Z wpisać w nawiasie formę kursu końcowego (w, c, l, s, p)  $4$ Kurs/ grupa kursów Ogólnouczelniany – O

<sup>5</sup>Kurs/ grupa kursów Praktyczny – P. W grupie kursów w nawiasie wpisać liczbę punktów ECTS dla kursów o charakterze praktycznym

 $6 \text{ KO} - \text{ksztaleenia ogólnego}$ , PD – podstawowy, K – kierunkowy, S – specialnościowy

### **4.1.2 Lista modułów z zakresu nauk podstawowych**

### **4.1.2.1 Moduł** *Matematyka*

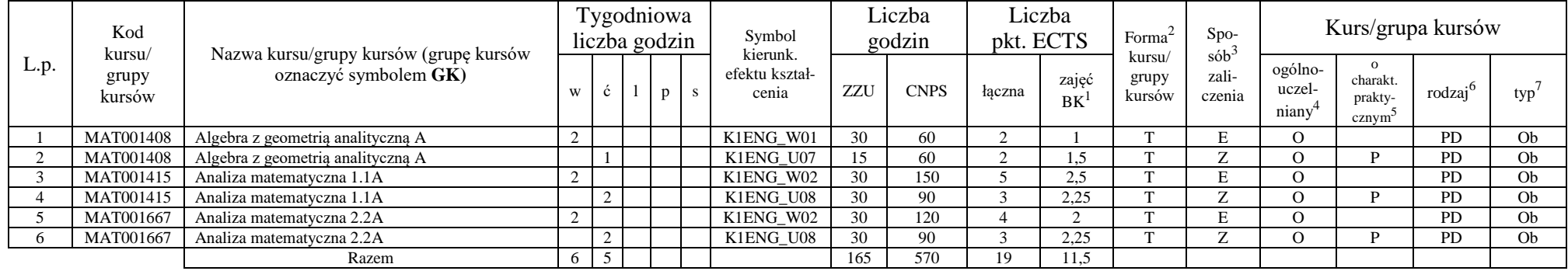

#### **4.1.2.2 Moduł** *Fizyka*

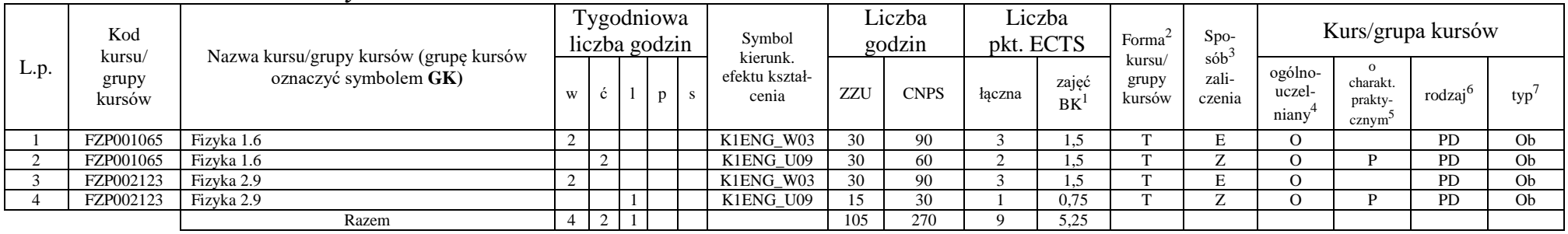

### **4.1.2.3 Moduł** *Chemia*

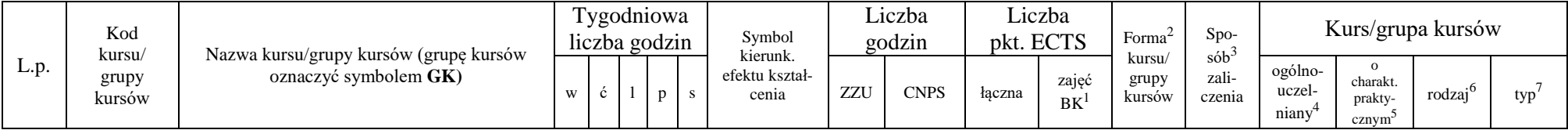

<sup>1</sup>BK – liczba punktów ECTS przypisanych godzinom zajęć wymagających bezpośredniego kontaktu nauczycieli i studentów  $2$ Tradycyjna – T, zdalna – Z

 $3Egzamin - E$ , zaliczenie na ocenę – Z. W grupie kursów po literze E lub Z w nawiasie wpisać formę kursu końcowego (w, c, l, s, p)

 $4$ Kurs/ grupa kursów Ogólnouczelniany – O

<sup>5</sup>Kurs/ grupa kursów Praktyczny – P. W grupie kursów w nawiasie wpisać liczbę punktów ECTS dla kursów o charakterze praktycznym

 $6KO$  - kształcenia ogólnego, PD – podstawowy, K – kierunkowy, S – specjalnościowy

 $7W - w$ ybieralny, Ob – obowiązkowy

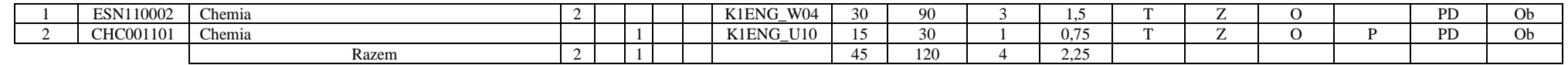

### **Razem dla modułów z zakresu nauk podstawowych:**

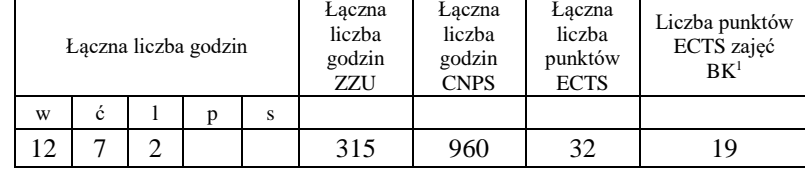

### **4.1.3 Lista modułów kierunkowych**

### **4.1.3.1 Moduł** *Przedmioty obowiązkowe kierunkowe*

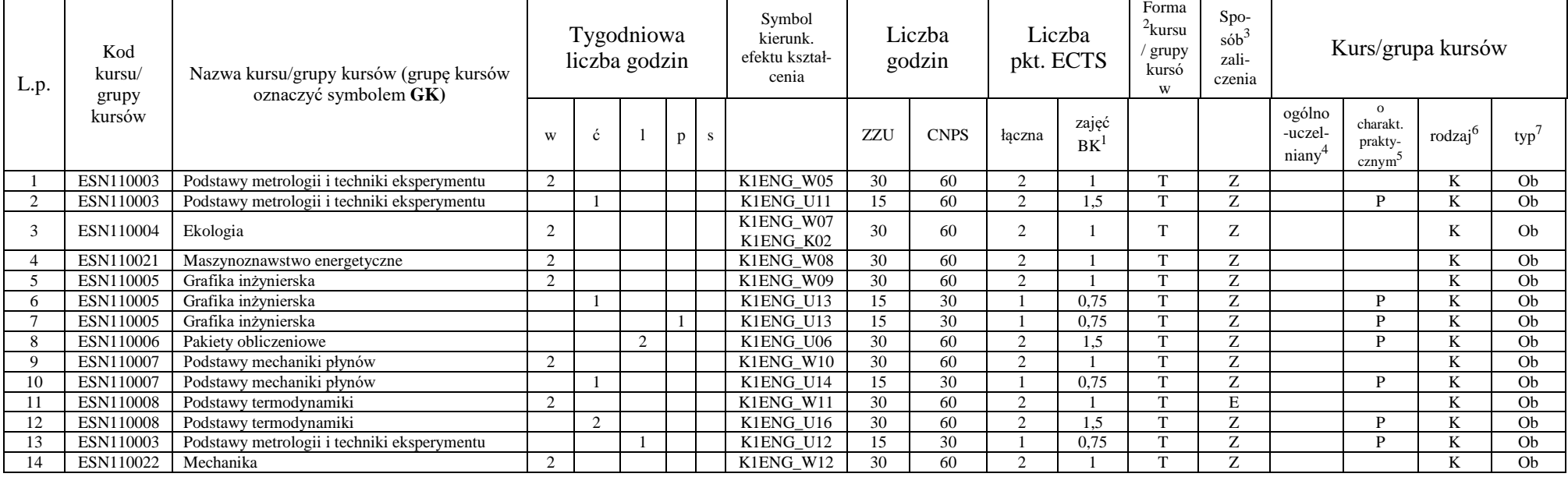

<sup>1</sup>BK – liczba punktów ECTS przypisanych godzinom zajęć wymagających bezpośredniego kontaktu nauczycieli i studentów

 $2$ Tradycyjna – T, zdalna – Z

 $3Egzamin - E$ , zaliczenie na ocenę – Z. W grupie kursów po literze E lub Z w nawiasie wpisać formę kursu końcowego (w, c, l, s, p)

 $4$ Kurs/ grupa kursów Ogólnouczelniany – O

<sup>5</sup>Kurs/ grupa kursów Praktyczny – P. W grupie kursów w nawiasie wpisać liczbę punktów ECTS dla kursów o charakterze praktycznym

 $6KO - k$ ształcenia ogólnego, PD – podstawowy, K – kierunkowy, S – specjalnościowy

![](_page_6_Picture_1499.jpeg)

<sup>1</sup>BK – liczba punktów ECTS przypisanych godzinom zajęć wymagających bezpośredniego kontaktu nauczycieli i studentów

7

 $2$ Tradycyjna – T, zdalna – Z

<sup>3</sup>Egzamin – E, zaliczenie na ocenę – Z. W grupie kursów po literze E lub Z w nawiasie wpisać formę kursu końcowego (w, c, l, s, p)

<sup>4</sup>Kurs/ grupa kursów Ogólnouczelniany – O

<sup>5</sup>Kurs/ grupa kursów Praktyczny – P. W grupie kursów w nawiasie wpisać liczbę punktów ECTS dla kursów o charakterze praktycznym

<sup>6</sup>KO - kształcenia ogólnego, PD – podstawowy, K – kierunkowy, S – specjalnościowy

<sup>7</sup>W - wybieralny, Ob – obowiązkowy

![](_page_7_Picture_468.jpeg)

#### **Razem (dla modułów kierunkowych):**

![](_page_7_Picture_469.jpeg)

## **4.2 Lista modułów wybieralnych**

# **4.2.1 Lista modułów kształcenia ogólnego**

### **4.2.1.1 Moduł** *Przedmioty humanistyczno-menedżerskie (min. 5 pkt ECTS):*

![](_page_7_Picture_470.jpeg)

8

<sup>1</sup>BK – liczba punktów ECTS przypisanych godzinom zajęć wymagających bezpośredniego kontaktu nauczycieli i studentów  $2$ Tradycyjna – T, zdalna – Z

<sup>3</sup>Egzamin – E, zaliczenie na ocenę – Z. W grupie kursów po literze E lub Z w nawiasie wpisać formę kursu końcowego (w, c, l, s, p)

 $4$ Kurs/ grupa kursów Ogólnouczelniany – O

<sup>5</sup>Kurs/ grupa kursów Praktyczny – P. W grupie kursów w nawiasie wpisać liczbę punktów ECTS dla kursów o charakterze praktycznym

 $6\text{KO}$  - kształcenia ogólnego, PD – podstawowy, K – kierunkowy, S – specjalnościowy

![](_page_8_Picture_578.jpeg)

### **4.2.1.2 Moduł** *Języki obce (min. 5 pkt ECTS):*

![](_page_8_Picture_579.jpeg)

### **4.2.1.3 Moduł** *Zajęcia sportowe (min. 0 pkt ECTS):*

![](_page_8_Picture_580.jpeg)

### **Razem dla modułów kształcenia ogólnego:**

![](_page_8_Picture_581.jpeg)

<sup>1</sup>BK – liczba punktów ECTS przypisanych godzinom zajęć wymagających bezpośredniego kontaktu nauczycieli i studentów  $2$ Tradycyjna – T, zdalna – Z

 $3Egzamin - E$ , zaliczenie na ocenę – Z. W grupie kursów po literze E lub Z w nawiasie wpisać formę kursu końcowego (w, c, l, s, p)  $4$ Kurs/ grupa kursów Ogólnouczelniany – O

<sup>5</sup>Kurs/ grupa kursów Praktyczny – P. W grupie kursów w nawiasie wpisać liczbę punktów ECTS dla kursów o charakterze praktycznym

 $6KO - k$ ształcenia ogólnego, PD – podstawowy, K – kierunkowy, S – specjalnościowy

## **4.2.3 Lista modułów kierunkowych**

![](_page_9_Picture_516.jpeg)

### **4.2.3.1 Moduł CAD 3D** *(min. 4 pkt ECTS):*

**…..**

### **Razem dla modułów kierunkowych:**

![](_page_9_Picture_517.jpeg)

## **4.2.4.1 Lista modułów specjalnościowych**

![](_page_9_Picture_518.jpeg)

![](_page_9_Picture_519.jpeg)

<sup>1</sup>BK – liczba punktów ECTS przypisanych godzinom zajęć wymagających bezpośredniego kontaktu nauczycieli i studentów  $2$ Tradycyjna – T, zdalna – Z

<sup>3</sup>Egzamin – E, zaliczenie na ocenę – Z. W grupie kursów po literze E lub Z w nawiasie wpisać formę kursu końcowego (w, c, l, s, p)

 $4$ Kurs/ grupa kursów Ogólnouczelniany – O

<sup>5</sup>Kurs/ grupa kursów Praktyczny – P. W grupie kursów w nawiasie wpisać liczbę punktów ECTS dla kursów o charakterze praktycznym

 $6KO$  - kształcenia ogólnego, PD – podstawowy, K – kierunkowy, S – specjalnościowy

 $7W$  - wybieralny, Ob – obowiązkowy

![](_page_10_Picture_782.jpeg)

#### **Razem dla modułów specjalnościowych:**

![](_page_10_Picture_783.jpeg)

<sup>1</sup>BK – liczba punktów ECTS przypisanych godzinom zajęć wymagających bezpośredniego kontaktu nauczycieli i studentów  $2$ Tradycyjna – T, zdalna – Z

<sup>3</sup>Egzamin – E, zaliczenie na ocenę – Z. W grupie kursów po literze E lub Z w nawiasie wpisać formę kursu końcowego (w, c, l, s, p)  $4$ Kurs/ grupa kursów Ogólnouczelniany – O

<sup>5</sup>Kurs/ grupa kursów Praktyczny – P. W grupie kursów w nawiasie wpisać liczbę punktów ECTS dla kursów o charakterze praktycznym

<sup>6</sup>KO - kształcenia ogólnego, PD – podstawowy, K – kierunkowy, S – specjalnościowy

<sup>7</sup>W - wybieralny, Ob – obowiązkowy

#### **4.3 Moduł praktyk (uchwała Rady Wydziału nt. zasad zaliczania praktyki – zał. nr 2)**

![](_page_11_Picture_216.jpeg)

### **4.4 Moduł praca dyplomowa**

![](_page_11_Picture_217.jpeg)

### 5. **Sposoby weryfikacji zakładanych efektów kształcenia**

![](_page_11_Picture_218.jpeg)

<sup>1</sup>BK –liczba punktów ECTS przypisanych godzinom zajęć wymagających bezpośredniego kontaktu nauczycieli i studentów

 $2$ Tradycyjna – T, zdalna – Z

<sup>3</sup>Egzamin – E, zaliczenie na ocenę – Z. W grupie kursów po literze E lub Z wpisać w nawiasie formę kursu końcowego (w, c, l, s, p) <sup>4</sup>Kurs/ grupa kursów Ogólnouczelniany – O

<sup>5</sup>Kurs/ grupa kursów Praktyczny – P. W grupie kursów w nawiasie wpisać liczbę punktów ECTS dla kursów o charakterze praktycznym

 $6 \text{ KO} - \text{ksztateenia ogólnego}, \text{PD} - \text{podstawowy}, \text{K} - \text{kierunkowy}, \text{S} - \text{specjalnościowy}$ 

![](_page_12_Picture_186.jpeg)

6. **Łączna liczba punktów ECTS, którą student musi uzyskać na zajęciach wymagających bezpośredniego udziału nauczycieli**  akademickich i studentów (wpisać sumę punktów ECTS dla kursów/grup kursów oznaczonych kodem BK<sup>1</sup>)

119,5 ECTS

**7. Łączna liczba punktów ECTS, którą student musi uzyskać w ramach zajęć z zakresu nauk podstawowych**

![](_page_12_Picture_187.jpeg)

**8. Łączna liczba punktów ECTS, którą student musi uzyskać w ramach zajęć o charakterze praktycznym, w tym zajęć laboratoryjnych i projektowych** (wpisać sumę punktów ECTS kursów/grup kursów oznaczonych kodem P)

![](_page_12_Picture_188.jpeg)

**9. Minimalna liczba punktów ECTS , którą student musi uzyskać, realizując moduły kształcenia oferowane na zajęciach ogólnouczelnianych lub na innym kierunku studiów** (wpisać sumę punktów ECTS kursów/grup kursów oznaczonych kodem O)

<sup>1</sup>BK – liczba punktów ECTS przypisanych godzinom zajęć wymagających bezpośredniego kontaktu nauczycieli i studentów  $2$ Tradycyjna – T, zdalna – Z

 $3Ezz$ amin – E, zaliczenie na ocene – Z. W grupie kursów po literze E lub Z w nawiasie wpisać forme kursu końcowego (w, c, l, s, p)

<sup>4</sup>Kurs/ grupa kursów Ogólnouczelniany – O

<sup>5</sup>Kurs/ grupa kursów Praktyczny – P. W grupie kursów w nawiasie wpisać liczbę punktów ECTS dla kursów o charakterze praktycznym

 $6<sup>6</sup>KO - ksztaleenia ogólnego, PD – podstawowy, K – kierunkowy, S – specjalnościowy$ 

45 punktów ECTS

**10. Łączna liczba punktów ECTS, którą student może uzyskać, realizując moduły wybieralne (min. 30 % całkowitej liczby punktów ECTS)**

69 punktów ECTS (32,9%)

### **11. Zakres egzaminu dyplomowego**

- 1. Zagadnienia teoretyczne
	- 1.1. Pierwsza i druga zasada termodynamiki (entropia, zjawiska odwracalne i nieodwracalne).
	- 1.2. Przemiany charakterystyczne gazu doskonałego (układ *p-v*, *T-s*).
	- 1.3. Równanie stanu gazu. Mieszaniny gazów doskonałych.
	- 1.4. Siłownia parowa odwzorowanie obieg *Clausiusa-Rankine'a* w układzie *T-s* oraz *i-s*, sprawność obiegu.
	- 1.5. Siłownia gazowa obieg *Braytona*, sprawność obiegu.
	- 1.6. Podstawowe równania mechaniki płynów zasada zachowania masy, pędu i energii.
	- 1.7. Równanie Bernoulliego dla płynu doskonałego i jego zastosowanie.
	- 1.8. Przepływy laminarne i turbulentne. Rozkłady prędkości przepływu w przewodzie.
	- 1.9. Charakterystyka przepływu w pojedynczym przewodzie i szeregowym systemie hydraulicznym. Rozkład energii wzdłuż rurociągu wykres Ancony.
	- 1.10.Podstawowe prawa przekazywania ciepła i równania je opisujące.
	- 1.11.Klasyfikacja procesów spalania paliw stałych, ciekłych i gazowych (warunki spalania, stechiometria).
	- 1.12.Sprężanie gazów, określenie sprawności sprężania, poprawa sprawności obiegu.
	- 1.13.Charakterystyka podstawowych regulatorów o działaniu ciągłym.
	- 1.14.Naprężenia występujące w materiałach. Czyste przypadki rozciągania, zginania, ściskania i ścinania. Ścinanie techniczne.
	- 1.15.Błędy i niepewności pomiarów bezpośrednich i pośrednich.
- 2. Zagadnienia konstrukcyjno-technologiczne
	- 2.1. Kotły wodne zasada działania, podział ze względu na organizację procesu spalania, parametry pracy.

<sup>1</sup>BK – liczba punktów ECTS przypisanych godzinom zajęć wymagających bezpośredniego kontaktu nauczycieli i studentów  $2$ Tradycyjna – T, zdalna – Z

14

 $3Ezz$ amin – E, zaliczenie na ocene – Z. W grupie kursów po literze E lub Z w nawiasie wpisać forme kursu końcowego (w, c, l, s, p) <sup>4</sup>Kurs/ grupa kursów Ogólnouczelniany – O

<sup>5</sup>Kurs/ grupa kursów Praktyczny – P. W grupie kursów w nawiasie wpisać liczbę punktów ECTS dla kursów o charakterze praktycznym

 $6<sup>6</sup>KO - ksztaleenia ogólnego, PD – podstawowy, K – kierunkowy, S – specjalnościowy$ 

2.2. Kotły parowe – zasada działania, podział ze względu na organizację procesu spalania, parametry pracy.

- 2.3. Metody podwyższenia sprawności siłowni cieplnych.
- 2.4. Turbiny parowe rodzaje i konstrukcje turbin, zasada działania, sprawność stopnia.
- 2.5. Turbiny gazowe rodzaje i konstrukcje turbin, zasada działania, sprawność stopnia.
- 2.6. Wymienniki ciepła w procesach przemysłowych (rodzaje, budowa, zasada pracy, zastosowania).
- 2.7. Techniki odpylania gazów, sposoby realizacji, stosowane urządzenia.
- 2.8. Metody odsiarczania spalin w obiektach energetycznych.
- 2.9. Technologie redukcji  $NO<sub>x</sub>$  ze spalania paliw energetycznych.
- 2.10. Metody ograniczania emisji  $CO<sub>2</sub>$  do atmosfery stosowane w energetyce.
- 2.11.Współczesne energetyczne reaktory jądrowe.
- 2.12.Sprężarkowy system ziębniczy (elementy składowe, ograniczenia, wymagania).
- 2.13.Konstrukcje i zasady eksploatacji kotłów grzewczych.
- 2.14.Akumulacja energii cele i metody.
- 2.15.Klimatyzatory małej mocy typy, budowa oraz zasada działania.
- 3. Zagadnienia eksploatacyjne
	- 3.1. Metody pomiaru ciśnienia wzorcowanie manometrów.
	- 3.2. Podstawowe metody pomiaru temperatury i czujniki pomiarowe.
	- 3.3. Metody pomiaru strumieni przepływu płynu.
	- 3.4. Wpływ eksploatacji siłowni cieplnych na środowisko (powietrze, woda, gleba).
	- 3.5. Zagadnienia dotyczące budowy i eksploatacji siłowni cieplnych konwencjonalnych.
	- 3.6. Charakterystyki wentylatora, punkt pracy, metody regulacji parametrów pracy wentylatora.
	- 3.7. Charakterystyki pomp wirowych, metody regulacji i zasady doboru pomp do układu pompowego.
	- 3.8. Bilansowanie maszyn i urządzeń energetycznych na wybranym przykładzie. Wykres Sankeya.
	- 3.9. Wpływ techniki spalania i rodzaju paliwa na emisję zanieczyszczeń do atmosfery.
	- 3.10.Źródła energii odnawialnej i sposoby jej konwersji w prąd elektryczny i ciepło w energetyce rozproszonej.
	- 3.11.Źródła energii odpadowej i sposoby jej konwersji w prąd elektryczny i ciepło w energetyce rozproszonej.
	- 3.12.Zasady bilansowania cieplnego pomieszczeń.

<sup>1</sup>BK – liczba punktów ECTS przypisanych godzinom zajęć wymagających bezpośredniego kontaktu nauczycieli i studentów  $2$ Tradycyjna – T, zdalna – Z

 $3Ezz$ amin – E, zaliczenie na ocene – Z. W grupie kursów po literze E lub Z w nawiasie wpisać forme kursu końcowego (w, c, l, s, p) <sup>4</sup>Kurs/ grupa kursów Ogólnouczelniany – O

<sup>5</sup>Kurs/ grupa kursów Praktyczny – P. W grupie kursów w nawiasie wpisać liczbę punktów ECTS dla kursów o charakterze praktycznym

 $6<sup>6</sup>KO - ksztaleenia ogólnego, PD – podstawowy, K – kierunkowy, S – specjalnościowy$ 

<sup>7</sup>W - wybieralny, Ob – obowiązkowy

3.13.Dywersyfikacja zaopatrzenia w paliwa gazowe.

3.14.Zasady eksploatacji systemów klimatyzacyjnych.

3.15.Budowa i eksploatacja systemów kogeneracyjnych, trigeneracyjnych i poligeneracyjnych.

### **12. Wymagania dotyczące terminu zaliczenia określonych kursów/grup kursów lub wszystkich kursów w poszczególnych modułach**

Zgodnie z Uchwałą Rady Wydziału Mechaniczno-Energetycznego z dnia 26.09.2018 r.

**13. Plan studiów (załącznik nr 1)** 

BK – liczba punktów ECTS przypisanych godzinom zajęć wymagających bezpośredniego kontaktu nauczycieli i studentów Tradycyjna – T, zdalna – Z  $3Egzamin - E$ , zaliczenie na ocenę – Z. W grupie kursów po literze E lub Z w nawiasie wpisać formę kursu końcowego (w, c, l, s, p) Kurs/ grupa kursów Ogólnouczelniany – O Kurs/ grupa kursów Praktyczny – P. W grupie kursów w nawiasie wpisać liczbę punktów ECTS dla kursów o charakterze praktycznym

 $6\text{KO}$  - kształcenia ogólnego, PD – podstawowy, K – kierunkowy, S – specjalnościowy

Zaopiniowane przez wydziałowy organ uchwałodawczy samorządu studenckiego:

................... ................................................................................

................... ................................................................................

Data Imię, nazwisko i podpis przedstawiciela studentów

Data Podpis dziekana

BK – liczba punktów ECTS przypisanych godzinom zajęć wymagających bezpośredniego kontaktu nauczycieli i studentów Tradycyjna – T, zdalna – Z Egzamin – E, zaliczenie na ocenę – Z. W grupie kursów po literze E lub Z w nawiasie wpisać formę kursu końcowego (w, c, l, s, p) Kurs/ grupa kursów Ogólnouczelniany – O

<sup>5</sup>Kurs/ grupa kursów Praktyczny – P. W grupie kursów w nawiasie wpisać liczbę punktów ECTS dla kursów o charakterze praktycznym

 $6KO$  - kształcenia ogólnego, PD – podstawowy, K – kierunkowy, S – specjalnościowy